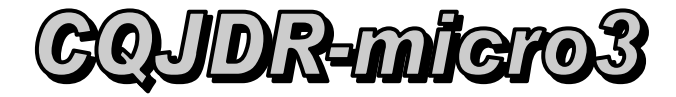

Les principaux logiciels utilisés au collège...

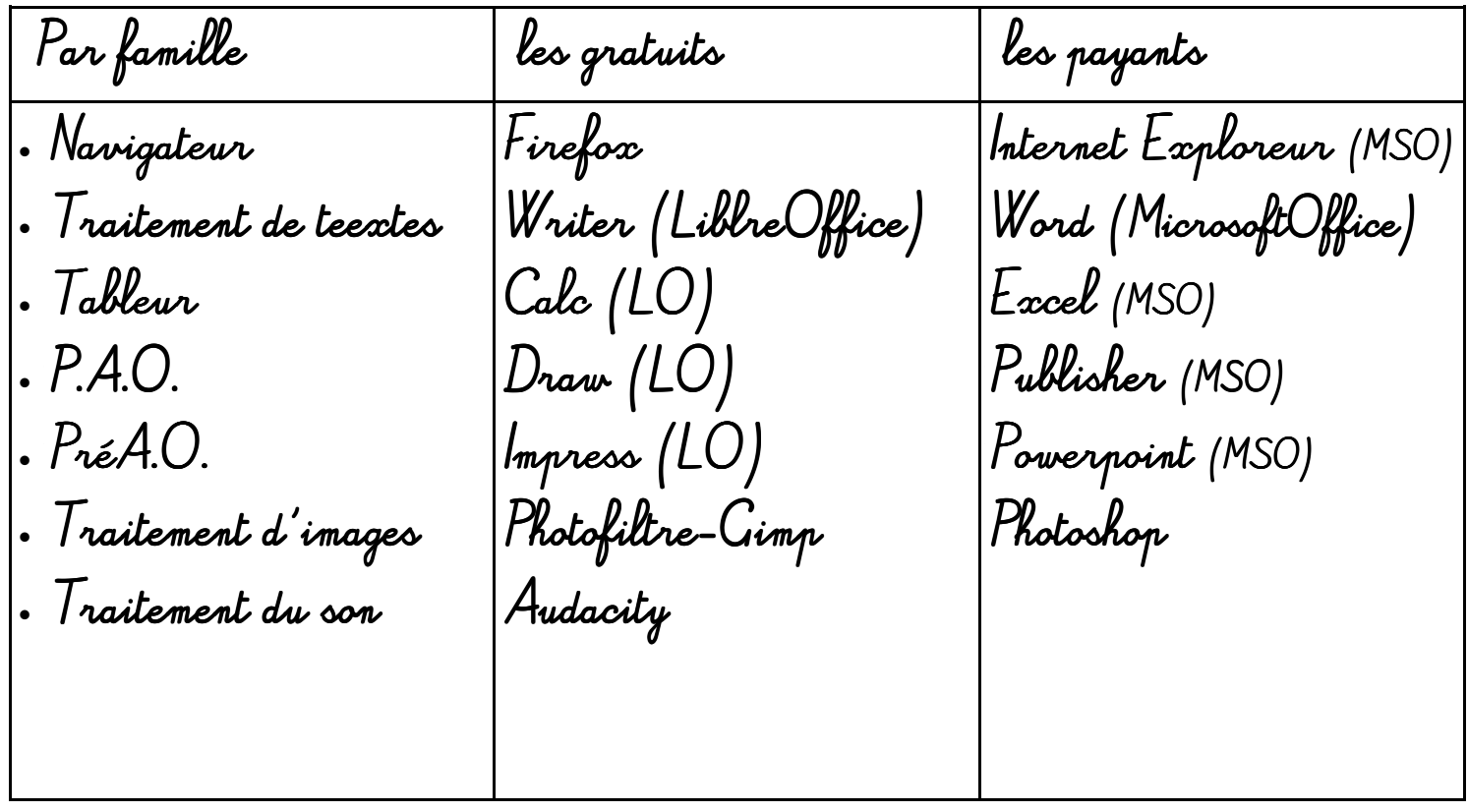